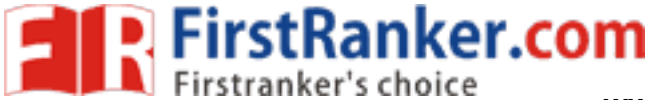

**www.FirstRanker.com www.FirstRanker.com**

#### This Question Paper consists of 30 questions and 7 printed pages.

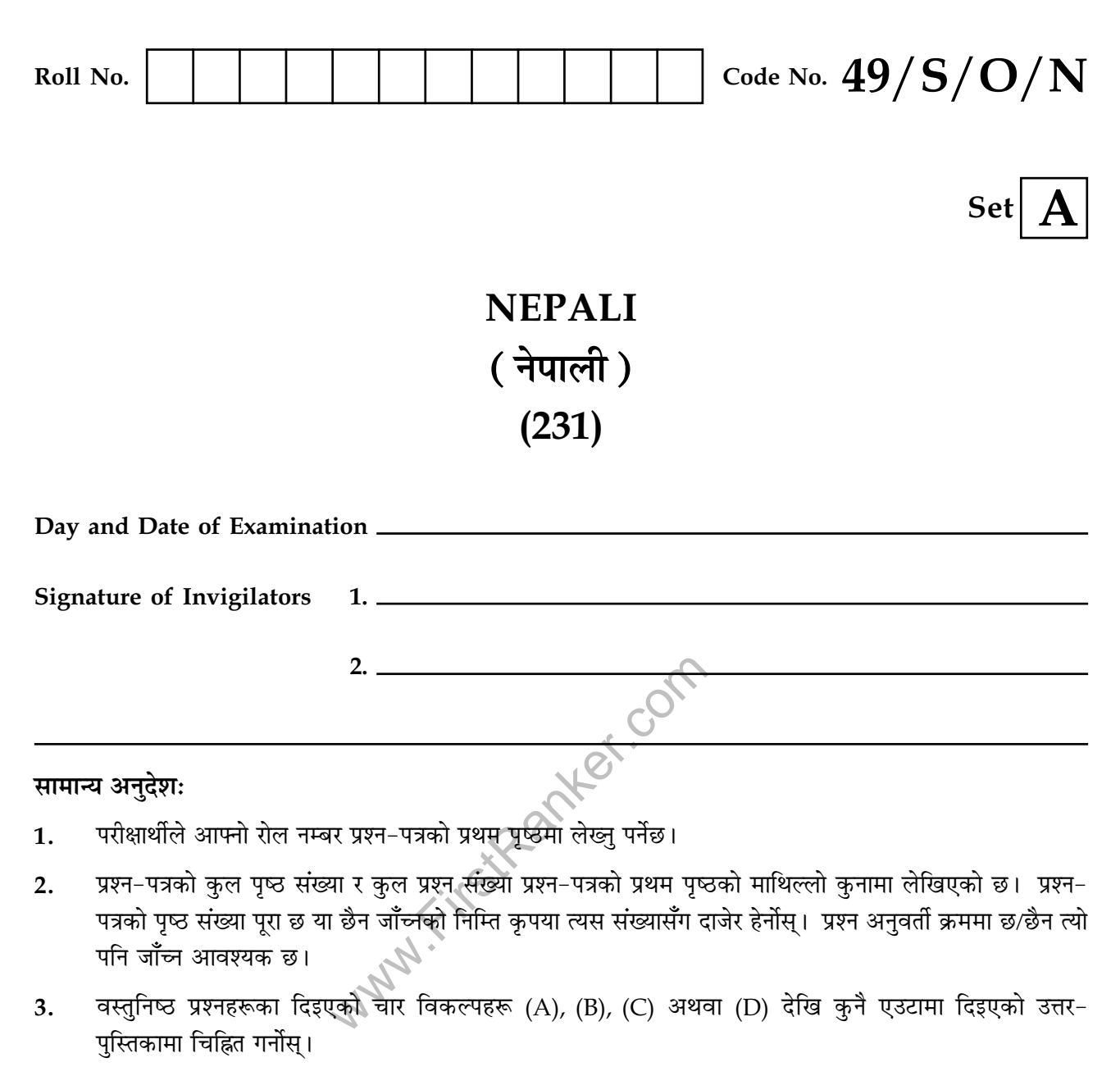

- **&**  13+"/4)-'/479-";"-+! "13+"/479- 5' अतिरिक्त समय-सीमा निश्चित <mark>छैन</mark>।<br>'
- **'**  79- ' "6/0 5% 1 "".8 3 / =! ' " 7) -. नुक्ताकामा नारपत्रका<br><del>.....) ......</del> <del>...ी</del>०<del>ग</del>र्भ<del>ी</del>  $\overline{a}$  $\frac{1}{2}$   $\frac{1}{2}$   $\frac{1}{2}$
- $\mathbf{6.} \quad$  उत्तर-पुस्तिकामा आफ्नो प्रश्न-पत्रको कोड नं.  $\mathbf{49}/\mathbf{S/O/N}$  लेख्नुहोस्।

 $49/S/O/N-231 - A$ 

 $\overline{\phantom{a}}$ 

 **-** 

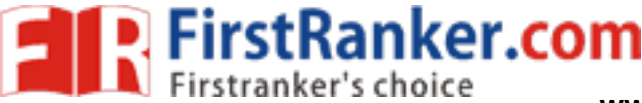

www.FirstRanker.com

www.FirstRanker.com

## **NEPALI**

(नेपाली)

# $(231)$

समय: 3 घण्टा ]

[पूर्णाङ्क: 100

 $\mathbf{1}$ 

 $\mathbf{1}$ 

 $\mathbf{1}$ 

#### निर्देश :

- सबै प्रश्नहरूको उत्तर अनिवार्य छ।  $1.$
- सबै प्रश्नहरू ध्यानपूर्वक पढनुहोस् अनि उत्तर दिनुहोस्।  $2.$
- प्रश्न सङ्ख्या 1 देखि 11 सम्मका चार विकल्पहरूमध्ये सर्वाधिक उपयुक्त उत्तरको उत्तर पुस्तिकामा चिह्नित  $\overline{3}$ . गर्नुहोस्।

'भक्तमाला' कविता कुन भावधारामा लेखिएको छ?  $\overline{1}$ .  $(A)$  गणेश भक्ति कृष्ण भक्ति

(C) राम भक्ति दर्गा भक्ति

कवितालाई 'जीवनको समालोचना'  $2.$ मानेका छन् :

- (A) डार्कले  $(B)$ आर्नडले (D) वर्डस्**वर्थले** (C) गोर्कोले
- डॉ. शान्ति छेत्रीको कवितामा परेवा प्रतीक हो ?  $3.$ 
	- $(A)$  शान्तिका मानिसका  $(B)$
	- (D) संसारका (C) युद्धका

 $49/S/O/N-231 - A$ ]

 $\overline{2}$ 

**MARITAN MARIA 1999** [ Contd...

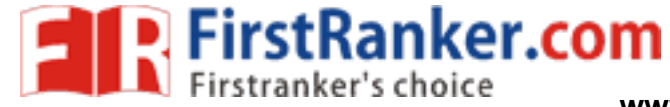

www.FirstRanker.com

www.FirstRanker.com

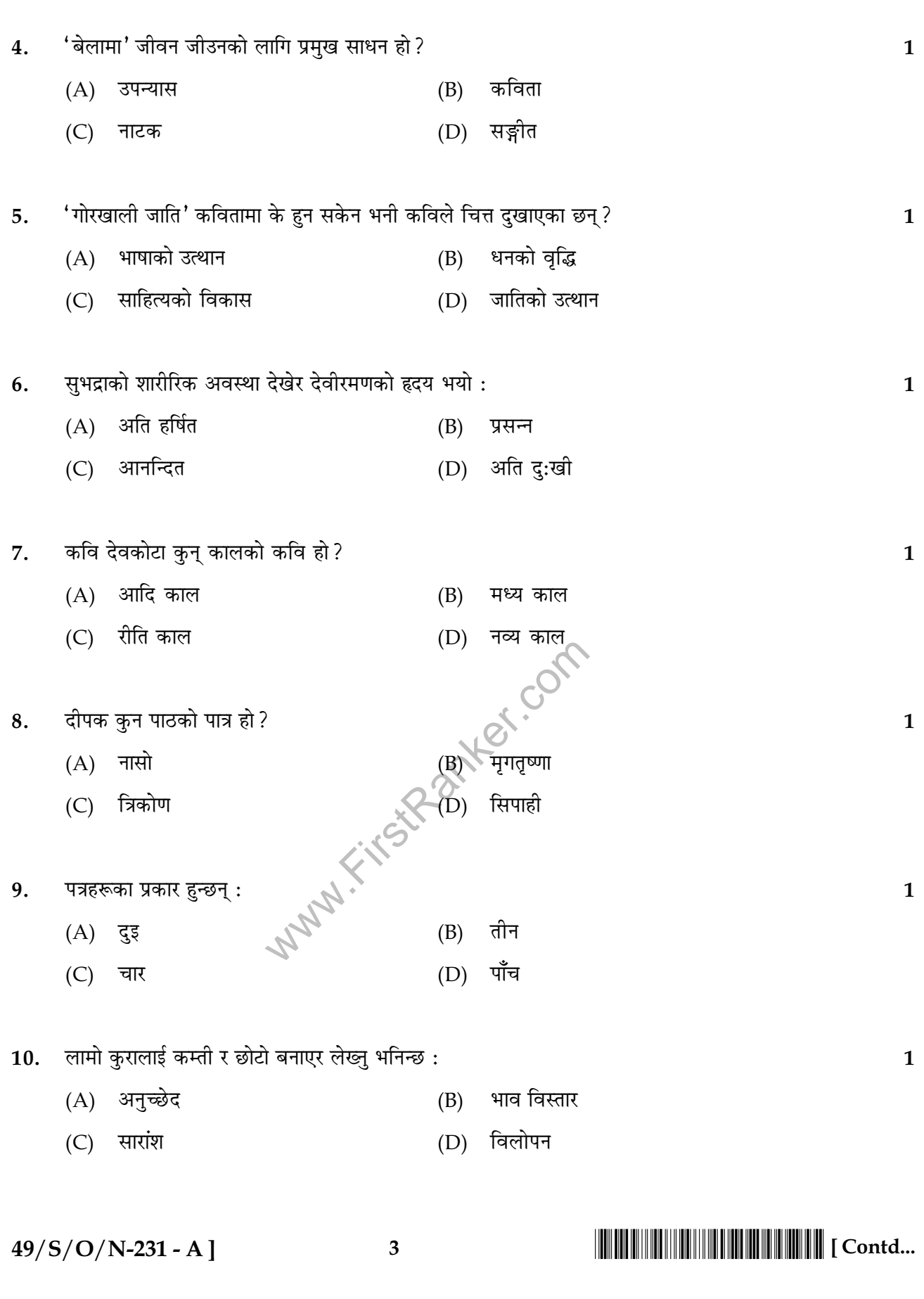

**P.** FirstRanker.com

**www.FirstRanker.com www.FirstRanker.com**

 $\mathbf{1}$ 

- "1+-C=;&6/43++- 5+" ! -/=N
	- $(A)$  वृक्ष 1 568
	- (C) सारिणी (D) प्रवाह
- 12. निम्नोलोखत गद्याश ध्यानपूर्वक पढ़ी सोधिएका प्रश्नहरूको उत्तर लेख्नुहोस् :<br>'

 $\frac{1}{2}$  $\overline{a}$ ֪ׅ֡֝֬֝֝֬֝֝֬֝֬֝֬֝֝**֟** איץ פור לוח שיטופייר דייווי וועץ אדם וחסופיו שפיט דוט פיג ויקט מיטר וויישטופי ווייד אדיס ווייד לוח איג.<br>.  $\frac{1}{2}$  and  $\frac{1}{2}$  and  $\frac{1}{2}$  and  $\frac{1}{2}$  and  $\frac{1}{2}$  and  $\frac{1}{2}$  and  $\frac{1}{2}$  and  $\frac{1}{2}$  and  $\frac{1}{2}$  and  $\frac{1}{2}$  and  $\frac{1}{2}$ -7 -+"/=.& 3"+ ";46-/ ?! ' ! IV -7 / ?! "/' %'- 5='>%'+ 5'%78';-= 5-/'%'-/ ' ורי אינו אוויריט ווארידויט ווארידו קוואווירוואי וואר אינו י

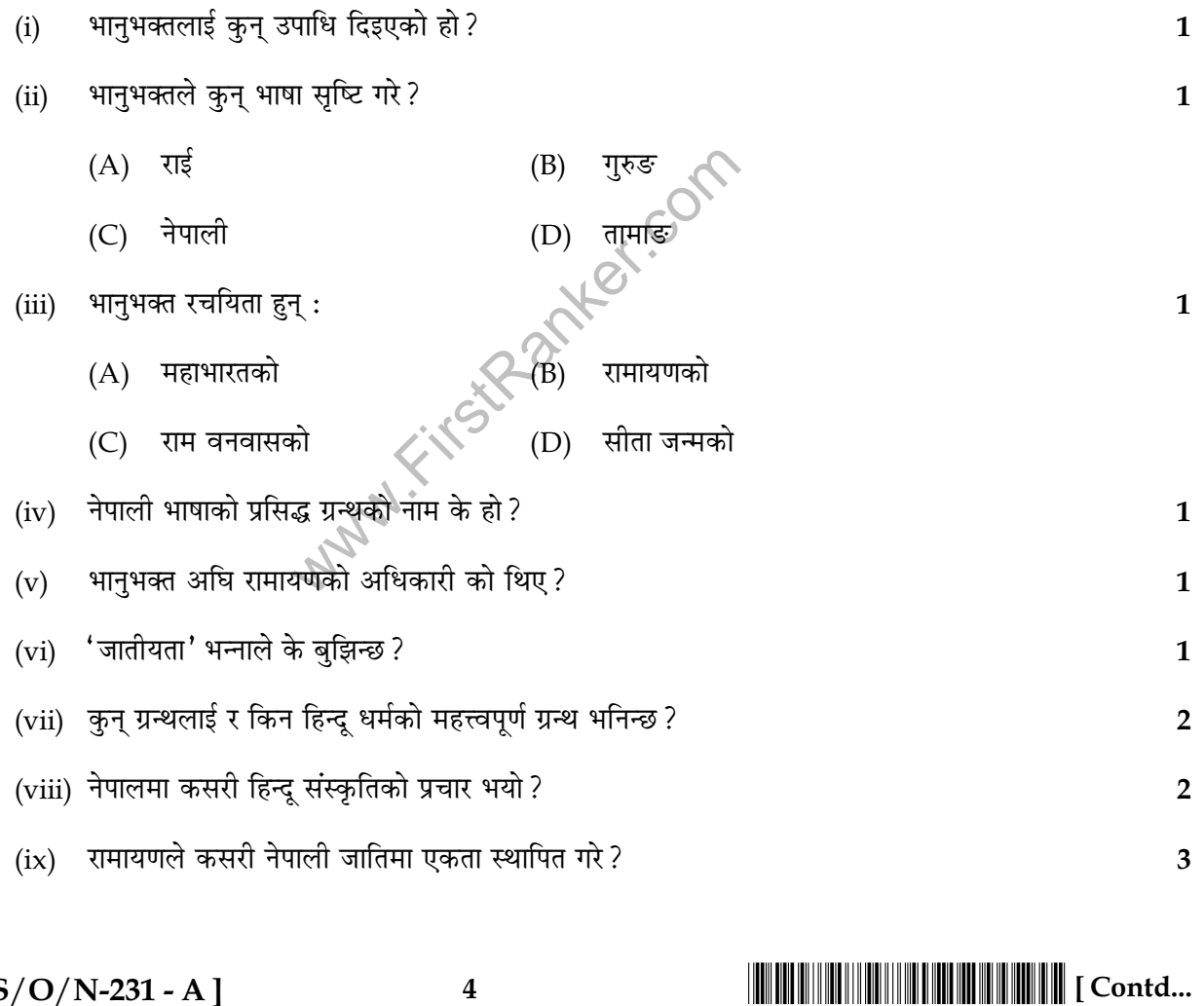

 $49/S/O/N-231 - A$ 

**www.FirstRanker.com**

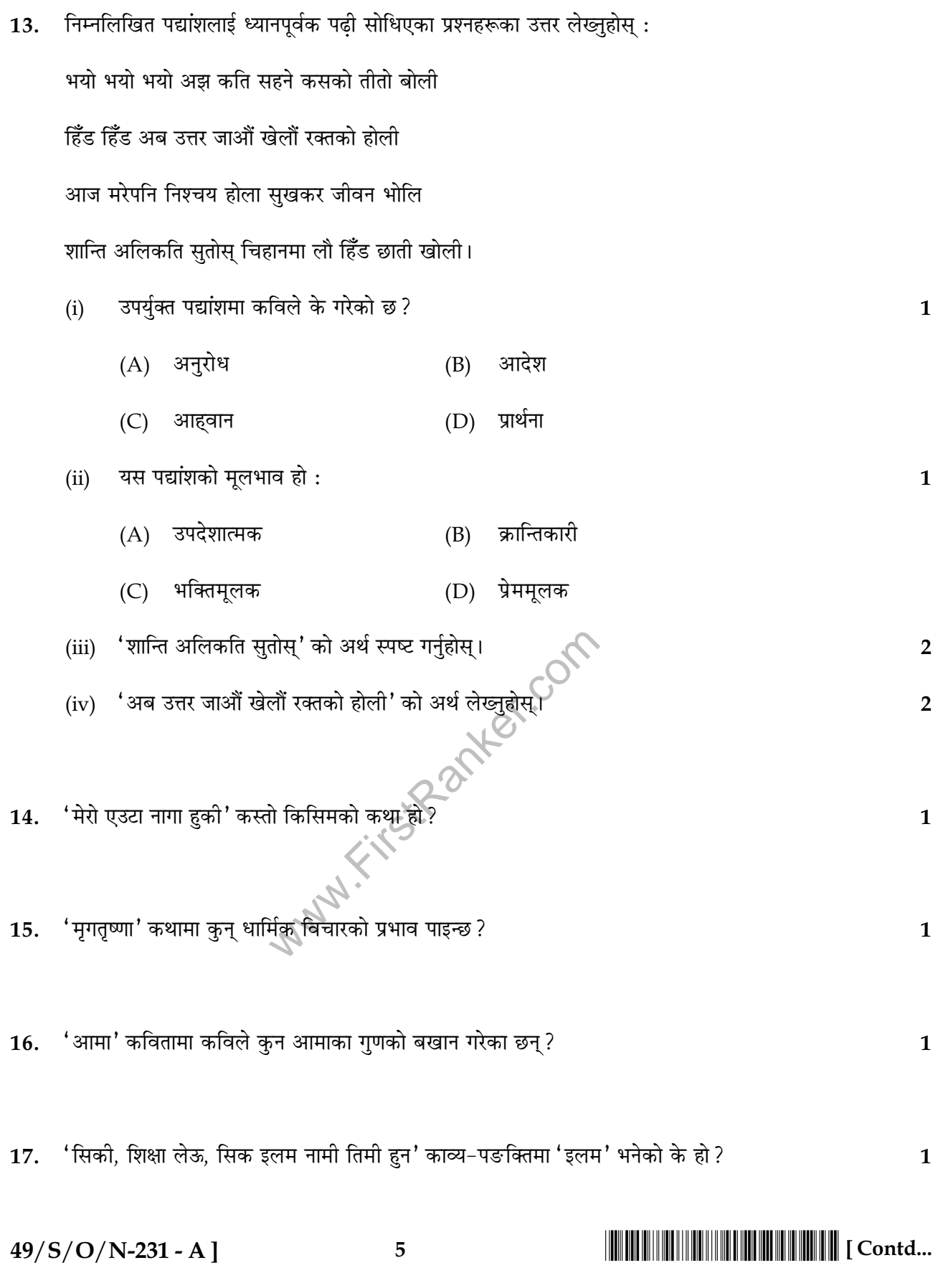

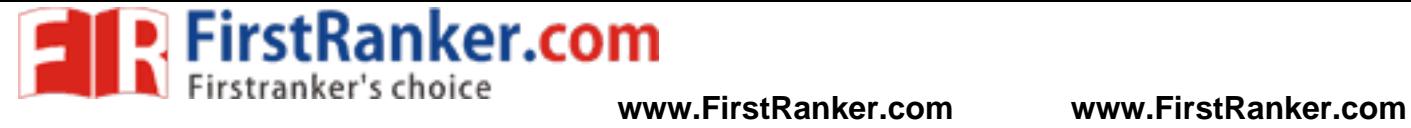

**EXP. FirstRanker.com**<br> **WWW.FirstRanker's choice www.FirstRanker.com www.FirstRanker.com** 

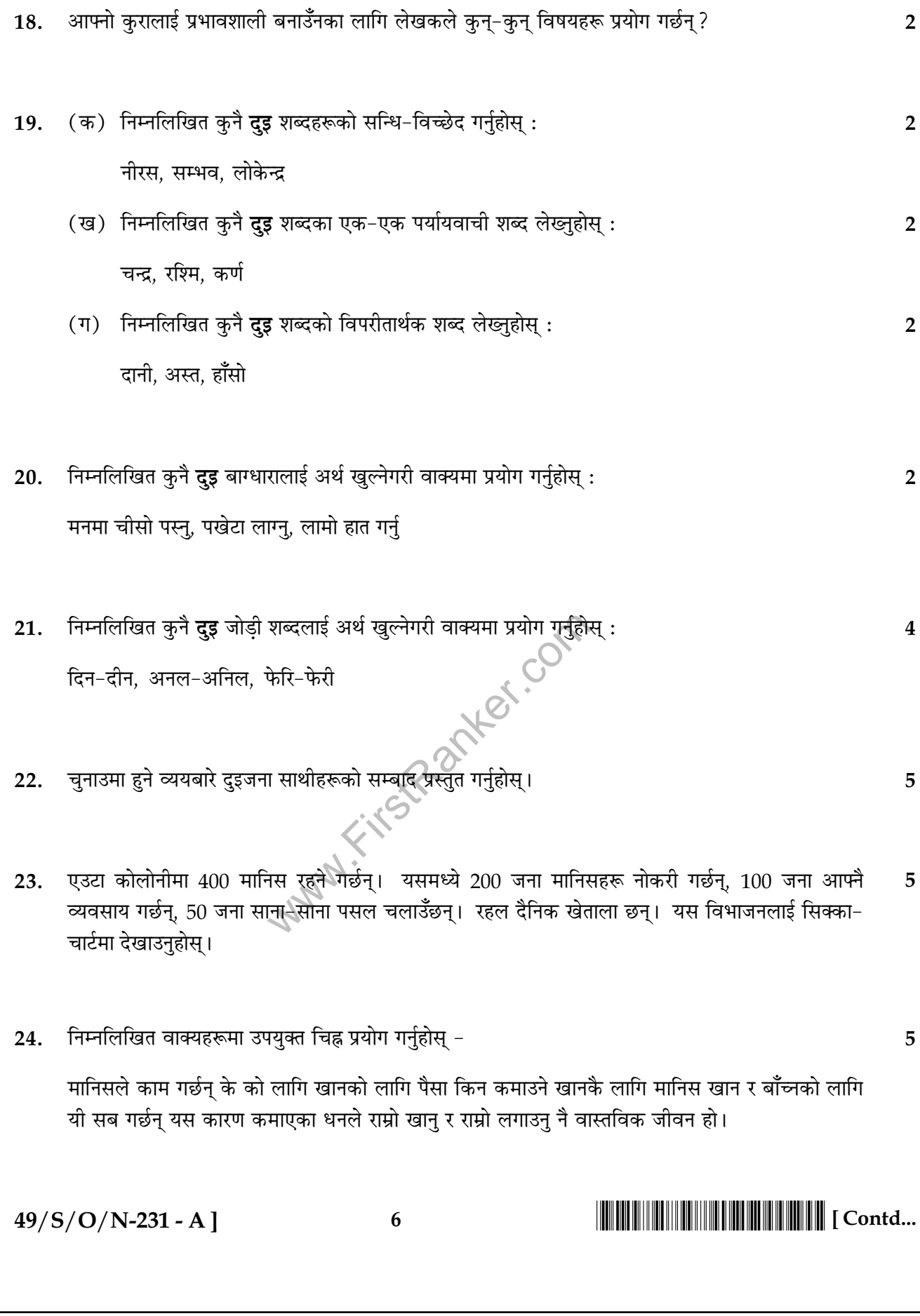

 $\overline{\phantom{0}}$ 

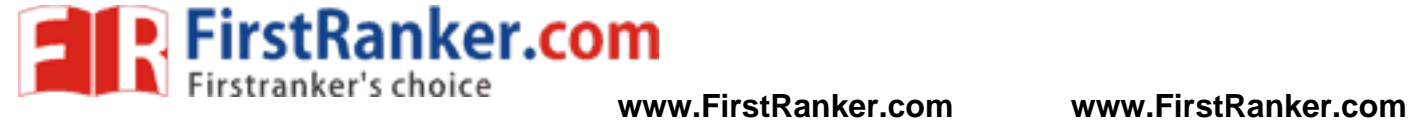

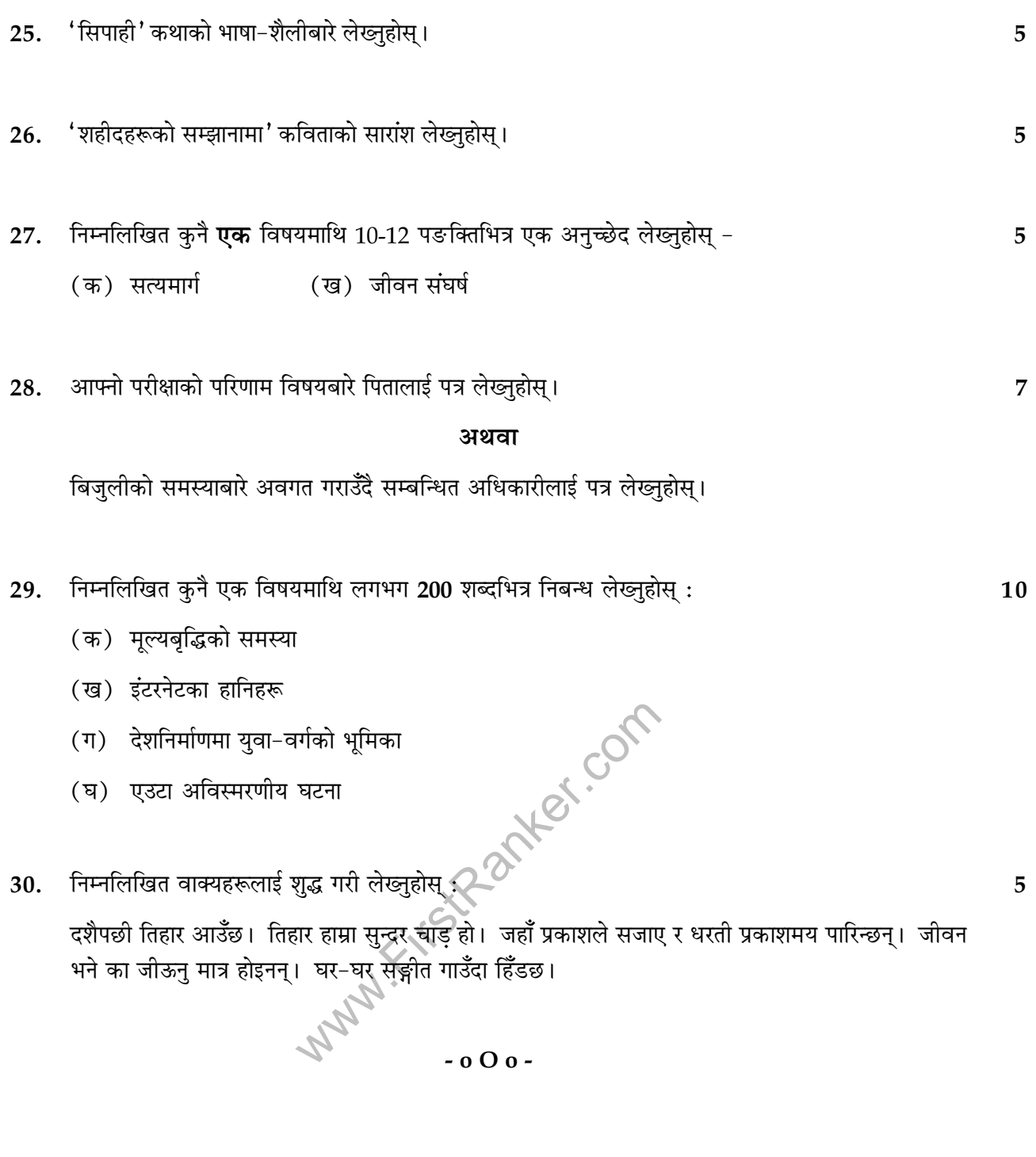

 $49/S/O/N-231 - A$ 

### - **-**